# Standardized survival curves and related measures using flexible parametric survival models

#### Paul C Lambert<sup>1,2</sup>

<sup>1</sup>Department of Medical Epidemiology and Biostatistics, Karolinska Institutet, Stockholm, Sweden <sup>2</sup>Department of Health Sciences, University of Leicester, UK

Nordic and Baltic Stata Users Group Meeting Oslo, 12 September 2018

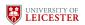

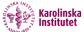

# Standardized/Marginal Effects

- With the introduction of the margins command in Stata 11, enabled estimation of standardized/marginal effects through regression adjustment.
- If the statistical model is sufficient for confounding control then certain contrasts of marginal/standardized effects can be interpreted as causal effects.
- margins is a very powerful command, but did not do what I want to do for survival data.

## Marginal Effects and Causal Inference

- is a binary exposure: 0 (unexposed) and 1 (exposed).
- Y is is an outcome (binary or continuous).
   Y<sup>0</sup> is the potential outcome if X is set to 0.
   Y<sup>1</sup> is the potential outcome if X is set to 1.
- - Some outcomes are counterfactual.
  - Average causal effects are contrasts between the expected value of the potential outcomes.
  - For example, the average causal difference is

$$E[Y^1] - E[Y^0]$$

 Have to make assumptions as do not observe counterfactual outcomes

#### With survival data

With survival data

X - is a binary exposure: 0 (unexposed) and 1 (exposed).

*T* - is is a survival time.

 $T^0$  - is the potential survival time if X is set to 0.

 $T^1$  - is the potential survival time if X is set to 1.

The average causal difference is

$$E[T^1] - E[T^0]$$

- This is what stteffects can estimate.
- However, we often have limited follow-up and calculating the mean survival makes very strong distributional assumptions.

# Limited follow-up

Often limited follow-up in survival studies

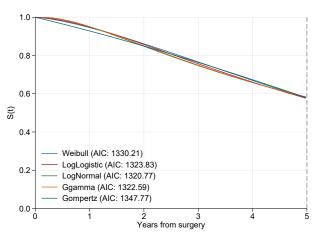

# Limited follow-up

• Often limited follow-up in survival studies

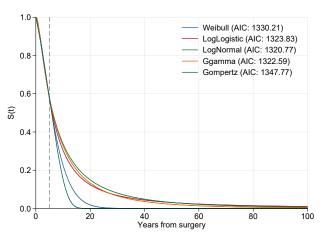

• Mean is area under curve - large variation after end of follow-up

# Marginal Survival functions

 Rather than use mean survival we can define our causal effect in terms of the marginal survival function.

$$E[T^1 > t] - E[T^0 > t]$$

- We can limit t within observed follow-up time.
- Alternatively, we can write this as,

$$E[S(t|X=1,Z)] - E[S(t|X=0,Z)]$$

 Note that this is the expectation over the distribution of confounders Z.

#### **Estimation**

- Fit a survival model for exposure X and confounders Z.
- Estimation of a marginal survival function is based on predicting a survival function for each individual and taking an average.

$$\frac{1}{N} \sum_{i=1}^{N} \widehat{S}(t|X_{i} = 1, Z_{i}) - \frac{1}{N} \sum_{i=1}^{N} \widehat{S}(t|X_{i} = 0, Z_{i})$$

- Force everyone to be exposed and then unexposed.
- We use their observed covariate pattern,  $Z_i$ .
- Epidemiologists call this model based or regression standardization[1].
- Also know as marginal effect or G-computation.
- Can restrict to a subset of the population, e.g. the average causal effect in the exposed.

#### Flexible Parametric Models

- We do a lot of work with flexible parametric survival models.
- These are parametric survival models where we use splines to model the effect of the time scale.
- For example, on the log cumulative hazard scale is a follows,

$$\ln[H(t|\mathbf{x}_i)] = \eta_i(t) = s(\ln(t)|\boldsymbol{\gamma}, \mathbf{k}_0) + \mathbf{x}_i \boldsymbol{\beta}$$

- s() is a restricted cubic spline function.
- We can transform to the survival and hazard scales

$$S(t|\mathbf{x}_i) = \exp(-\exp\left[\eta_i(t)\right])) \quad h(t|\mathbf{x}_i) = \frac{ds\left(\ln(t)|\boldsymbol{\gamma}, \mathbf{k}_0\right)}{dt} \exp\left[\eta_i(t)\right]$$

# Why use flexible parametric models?

- Parametric model allows simple prediction of survival, hazard and related functions for any covariate pattern at any time point, t[2].
- Using splines gets around many of the limitations of standard parametric models.
- Extension to time-dependent effects (non-proportional hazards) is simple.
- Implemented in stpm2 [3, 4]

# Example

- I will use the Rotterdam breast cancer data: 2,982 women diagnosed with primary breast cancer.
- Observational study, but interest lies in comparing those taking and not taking hormonal therapy (hormon).
- Outcome is all-cause mortality.
- In a simplified analysis I will consider the following confounders.

```
age Age at diagnosis
enodes Number of positive lymph nodes (transformed).
pr_1 Progesterone receptors (fmol/I) (transformed)-
```

#### Kaplan-Meier Curves

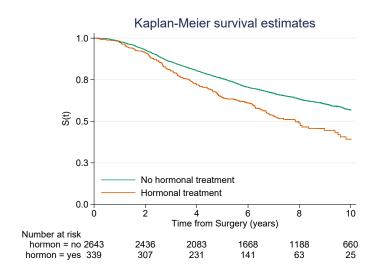

• Just looking at unadjusted estimate, treatment appears worse.

## Introducing confounders

For simplicity I will just look at selected confounders.

```
. tabstat age nodes pr, by(hormon)
```

```
Summary statistics: mean by categories of: hormon (Hormonal therapy)
```

| hormon    | age                  | nodes                | pr                 |
|-----------|----------------------|----------------------|--------------------|
| no<br>yes | 54.09762<br>62.54867 | 2.326523<br>5.719764 | 168.706<br>108.233 |
| Total     | 55.05835             | 2.712274             | 161.8313           |

 Those taking treatment tend to be older and have more severe disease

#### Hazard ratios from a Cox model

#### • Unadjusted.

```
_t | Haz. Ratio Std. Err. z P>|z| [95% Conf. Interval]
hormon | 1.540262 .132659 5.02 0.000 1.301016 1.823503
```

#### Adjusted

#### Hazard ratios from a Cox model

• Unadjusted.

Adjusted

Effect of treatment changes direction after adjustment.

# Same hazard ratios for stcox and stpm2

- stcox and stpm2 will give very similar hazard ratios[2].
- Advantage of stpm2 is that as a parametric model it is very simple to predict various measures for any covariate pattern at any point in time (both in and out of sample).

. estimate table stpm2 cox, keep(hormon age enodes pr\_1) eform se eq(1:1)

| Variable | stpm2     | cox       |  |
|----------|-----------|-----------|--|
| hormon   | .79064318 | .79058708 |  |
|          | .07150772 | .07150904 |  |
| age      | 1.0132442 | 1.0132488 |  |
|          | .00241191 | .00241185 |  |
| enodes   | .11325337 | .11358424 |  |
|          | .01101349 | .0110469  |  |
| pr_1     | .90648552 | .90666481 |  |
| _        | .01192822 | .01192914 |  |

legend: b/se

# This is our stpm2 model

```
. stpm2 hormon age enodes pr_1, scale(hazard) df(4) nolog eform Log likelihood = -2668.4925 Number of obs = 2,982
```

|    |        | exp(b)   | Std. Err. | z      | P> z  | [95% Conf. | Interval] |
|----|--------|----------|-----------|--------|-------|------------|-----------|
| xb |        |          |           |        |       |            |           |
|    | hormon | .7906432 | .0715077  | -2.60  | 0.009 | .66221     | .9439854  |
|    | age    | 1.013244 | .0024119  | 5.53   | 0.000 | 1.008528   | 1.017983  |
|    | enodes | .1132534 | .0110135  | -22.40 | 0.000 | .0935998   | .1370337  |
|    | pr_1   | .9064855 | .0119282  | -7.46  | 0.000 | .8834055   | .9301685  |
|    | _rcs1  | 2.632579 | .073494   | 34.67  | 0.000 | 2.492403   | 2.780638  |
|    | _rcs2  | 1.184191 | .0329234  | 6.08   | 0.000 | 1.121389   | 1.25051   |
|    | _rcs3  | 1.020234 | .0150787  | 1.36   | 0.175 | .9911046   | 1.05022   |
|    | _rcs4  | .996572  | .0073038  | -0.47  | 0.639 | .9823591   | 1.010991  |
|    | _cons  | 1.101826 | .17688    | 0.60   | 0.546 | .80439     | 1.509244  |

Note: Estimates are transformed only in the first equation.

- stpm2\_standsurv is a post estimation command for stpm2.
- Can be used for standardized survival curves and contrasts, but also
  - Standardized restricted mean survival time.
  - Standardized hazard functions
  - Centiles of standardized survival functions.
  - User defined functions.
  - External standardization
  - Combined with IPW weights.
  - All options work for both standard and relative survival models.
- Faster and does more than the meansurv option in stpm2's predict command

- stpm2\_standsurv is a post estimation command for stpm2.
- Can be used for standardized survival curves and contrasts, but also
  - Standardized restricted mean survival time.
  - Standardized hazard functions
  - Centiles of standardized survival functions.
  - User defined functions.
  - External standardization
  - Combined with IPW weights.
  - All options work for both standard and relative survival models.
- Faster and does more than the meansurv option in stpm2's predict command
- Variances estimated using delta method or M-estimation[5].
- Implemented in Mata. Uses analytical derivatives, so fast.

- stpm2\_standsurv is a post estimation command for stpm2.
- Can be used for standardized survival curves and contrasts, but also
  - Standardized restricted mean survival time.
  - Standardized hazard functions
  - Centiles of standardized survival functions.
  - User defined functions.
  - External standardization
  - Combined with IPW weights.
  - All options work for both standard and relative survival models.
- Faster and does more than the meansurv option in stpm2's predict command
- Variances estimated using delta method or M-estimation[5].
- Implemented in Mata. Uses analytical derivatives, so fast.
- Thanks to Michael Crowther for helping me understand pointers and structures!

```
. range tt 0 10 101
(2,881 missing values generated)
. stpm2_standsurv, at1(hormon 0) at2(hormon 1) timevar(tt) ci ///
> contrast(difference) ///
> atvars(S_hormon0 S_hormon1) contrastvar(Sdiff)
```

- Predict at 101 equally spaced observations between 0 and 10.
- Two standardized curves and their difference will be calculated.
- For each of the at() options 2,982 survival curves will be estimated and averaged.

#### Standardized survival curves

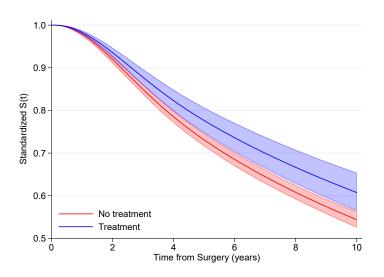

Paul C Lambert Simulation 12 September 2018

18

#### Difference in standardized survival curves

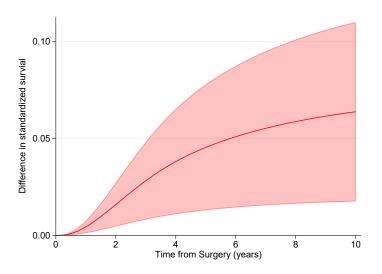

#### Standardize within a subgroup

```
. stpm2_standsurv if hormon==0, at1(hormon 0) at2(hormon 1) ci ///
> timevar(tt) contrast(difference) ///
> atvars(S_hormon0b S_hormon1b) contrastvar(Sdiffb)
```

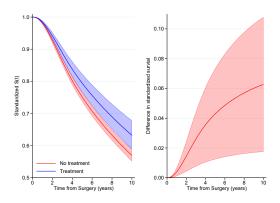

#### Other Standardized Measures

We can derive other functions of the standardized curves

#### Restricted mean survival

$$RMST(t^*) = E[min(T, t^*)]$$

$$RMST_s(t^*|X=x,Z) = \int_0^{t^*} E[S(u|X=x,Z)] du$$

and is estimated by

$$\widehat{RMST}_{s}(t^{*}|X=x,Z) = \int_{0}^{t^{*}} \frac{1}{N} \sum_{i=1}^{N} S(u|X=x,Z=z_{i}) du$$

• We can then take contrasts (differences or ratios).

```
. stpm2_standsurv, at1(hormon 0) at2(hormon 1) ci ///
>    timevar(tt) contrast(difference) rmst ///
>    atvars(RMST_hormon0 RMST_hormon1) contrastvar(RMST_diff)
```

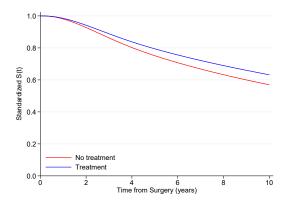

```
. stpm2_standsurv, at1(hormon 0) at2(hormon 1) ci ///
>    timevar(tt) contrast(difference) rmst ///
>    atvars(RMST_hormon0 RMST_hormon1) contrastvar(RMST_diff)
```

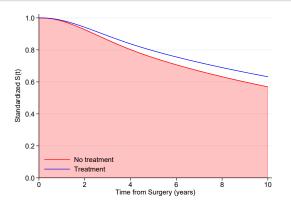

```
. stpm2_standsurv, at1(hormon 0) at2(hormon 1) ci ///
>    timevar(tt) contrast(difference) rmst ///
>    atvars(RMST_hormon0 RMST_hormon1) contrastvar(RMST_diff)
```

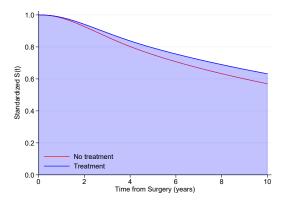

```
. stpm2_standsurv, at1(hormon 0) at2(hormon 1) ci ///
>    timevar(tt) contrast(difference) rmst ///
>    atvars(RMST_hormon0 RMST_hormon1) contrastvar(RMST_diff)
```

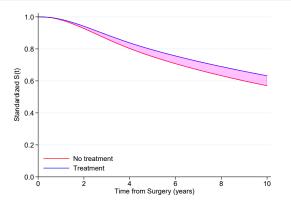

```
. stpm2_standsurv, at1(hormon 0) at2(hormon 1) ci ///
>    timevar(tt) contrast(difference) rmst ///
>    atvars(RMST_hormon0 RMST_hormon1) contrastvar(RMST_diff)
```

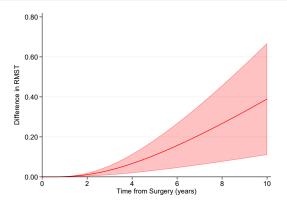

## Hazard of the marginal survival function

 Apply standard transformation from survival to hazard of marginal survival function.

#### Marginal hazard

$$h(t) = -\frac{d}{dt} \ln \left( E\left[ S(t|X=x,Z) \right] \right)$$

and is estimated by

$$\widehat{h}_s(t) = \frac{\sum_{i=1}^N \widehat{S}(t|X=x,Z=z_i) \widehat{h}(t|X=x,Z=z_i)}{\sum_{i=1}^N \widehat{S}(t|X=x,Z=z_i)}$$

- Note this is very different from the mean of the hazard functions.
- Can perform contrasts to get marginal hazard ratios (or differences).

#### Hazard Example

```
. stpm2_standsurv, at1(hormon 0) at2(hormon 1) ci ///
>    timevar(tt) contrast(ratio) hazard ///
>    atvars(h_hormon0 h_hormon1) contrastvar(hratio) per(1000)
```

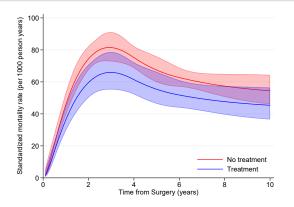

Paul C Lambert Simulation 12 September 2018

24

#### Hazard Example

```
. stpm2_standsurv, at1(hormon 0) at2(hormon 1) ci ///
>    timevar(tt) contrast(ratio) hazard ///
>    atvars(h_hormon0 h_hormon1) contrastvar(hratio) per(1000)
```

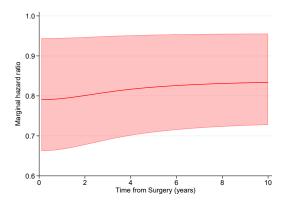

## Centiles of the marginal survival function

$$E[S(t_p|X=x,Z)] = \alpha$$

• Estimated through root finding (using Brent's root finder) by solving for  $t_p$ ,

$$\frac{1}{N}\sum_{i=1}^{N}S(t_{p}|X=x,Z)-\alpha=0$$

 Can perform contrasts, e.g. difference in median of marginal survival functions.

Paul C Lambert Simulation 12 September 2018

25

## Centiles Example

- We can estimate the time at which different proportions have died within the two groups.
- And then take contrasts.

```
stpm2 standsurv, at1(hormon 0) at2(hormon 1) ci ///
    timevar(tt) contrast(difference) centile(5(5)25) ///
     atvars(c_hormon0 c_hormon1) contrastvar(c_diff)
. list centvals c hormon? c diff* in 1/5, abbrev(14) noobs
   centvals
               c hormon0
                            c hormon1
                                            c diff
                                                     c diff lci
                                                                  c diff uci
                1.5346497
                            1.7325535
                                          . 1979038
                                                      .03711724
                                                                    .35869036
               2.2820533
                            2.6152135
                                         .33316013
                                                      .05809522
                                                                    .60822504
           15
               2.9915436
                            3.4869162
                                          .4953726
                                                      .07588789
                                                                    .91485732
           20
                3.7497893
                            4,4720429
                                         .72225362
                                                      .09968314
                                                                    1.3448241
           25
                4.6268882
                            5.6394187
                                         1.0125305
                                                      .13849862
                                                                    1.8865623
```

Paul C Lambert Simulation 12 September 2018

26

#### User defined functions

- We may need other transformations of standardized functions.
- Use userfunction() option for this.
- For example, in survival studies the attributable fraction is defined as,

$$AF(t) = \frac{E[F(t|X,Z)] - E[F(t|X=0,Z)]}{E[F(t|X,Z)]}$$

#### User function

```
mata:
function calcAF(at)
{
    // at2 is F(t|unexposed,Z)
    // at1 is F(t|X,Z)
    return((at[1] - at[2])/at[1])
}
```

• Idea for userfunction() option taken from Arvid Sjölanders stdReg R-package[6, 7].

## Attributable Fraction Example

```
. stpm2_standsurv, at1(.) at2(hormon 1) ci failure ///
> timevar(tt) userfunction(calcAF) userfunctionvar(AF)
```

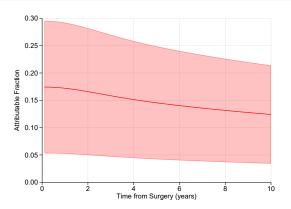

Paul C Lambert Simulation 12 September 2018

28

# Competing Risks

- Sarwar described how when restructuring data using stcrprep you can use standard survival analysis commands to estimate/model cause-specific cumulative incidence functions.
- You can use stpm2 to directly model cause-specific cumulative incidence functions (see Lambert *et al.* [8, 9]).

```
. stcrprep , events(cause2) every(0.1) wtstpm2 trans(1) ///
   keep(hormon enodes age pr_1 size2 size3)
```

Paul C Lambert Simulation 12 September 2018

29

# Competing Risks

- Sarwar described how when restructuring data using stcrprep you can use standard survival analysis commands to estimate/model cause-specific cumulative incidence functions.
- You can use stpm2 to directly model cause-specific cumulative incidence functions (see Lambert et al. [8, 9]).

```
. stcrprep , events(cause2) every(0.1) wtstpm2 trans(1) ///
   keep(hormon enodes age pr_1 size2 size3)

. gen event = failcode == cause2
   . stset tstop [iw=weight_c], failure(event==1) enter(tstart)
// fit proportional subhazards model
   . stpm2 hormon age enodes pr_1, scale(hazard) df(4)
```

- Flexible parametric version of the Fine and Gray model.
- Now stpm2\_standsurv will estimate standardized cause-specific cumulative incidence functions and contrasts.
- Multiple rows by id: restrict standardization to first row.

#### Standardized CIFs

```
. bysort pid (_t): gen first = _n==1
. range tt 0 10 101
(16,241 missing values generated)
. stpm2_standsurv if first, at1(hormon 1) at2(hormon 0) timevar(tt) ///
> ci failure contrast(difference)
```

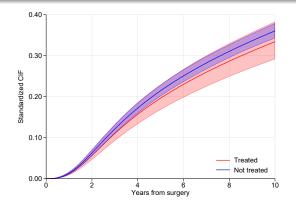

Paul C Lambert Simulation 12 September 2018

30

#### Standardized CIFs

```
. bysort pid (_t): gen first = _n==1
. range tt 0 10 101
(16,241 missing values generated)
. stpm2_standsurv if first, at1(hormon 1) at2(hormon 0) timevar(tt) ///
> ci failure contrast(difference)
```

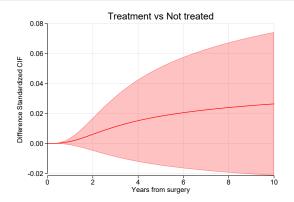

Paul C Lambert Simulation 12 September 2018

30

# Things I have not had time to mention...

- Standardized relative survival and related measures
  - Standardizing to an external population (indweights option).
  - Avoidable deaths
- Fit model with IPW weights and then standardize.
- Mediation analysis (simple).
- Code exactly the same with time-dependent effects.
- Survival model can be as complex as you want, interactions with exposure, confounders and time. As long as we can predict a survival function.

For epidemiologists already fitting survival models (probably Cox) and reporting adjusted hazard ratios, it is not a huge leap to obtain alternative (and potentially more useful) estimates by reporting standardized estimates and contrasts.

#### References

- Vansteelandt S, Keiding N. Invited commentary: G-computation-lost in translation? Am J Epidemiol 2011;173:739-742.
- [2] Rutherford MJ, Crowther MJ, Lambert PC. The use of restricted cubic splines to approximate complex hazard functions in the analysis of time-to-event data: a simulation study. Journal of Statistical Computation and Simulation 2015;85:777-793.
- [3] Lambert PC, Royston P. Further development of flexible parametric models for survival analysis. *The Stata Journal* 2009;**9**:265–290.
- [4] Royston P, Lambert PC. Flexible parametric survival analysis in Stata: Beyond the Cox model. Stata Press, 2011.
- [5] Stefanski L, Boos D. The calculus of M-estimation. The American Statistician 2002; 56:29–38.
- [6] Sjölander A. Regression standardization with the R package stdReg. European Journal of Epidemiology 2016;31:563â "574.
- [7] Sjölander A. Estimation of causal effect measures with the R-package stdReg. European journal of epidemiology 2018;.
- [8] Lambert PC, Wilkes SR, Crowther MJ. Flexible parametric modelling of the cause-specific cumulative incidence function. *Statistics in Medicine* 2017;**36**:1429–1446.
- [9] Lambert PC. The estimation and modelling of cause-specific cumulative incidence functions using time-dependent weights. *The Stata Journal* 2017;**17**:181–207.